# **Create Ivanti integrations**

You will need to create **Integrations** for each Ivanti Service Manager table whose data you want to sync with other applications. Integrations can be created by accessing the **Settings** panel and navigating to **Integration Tools** > **Web Service Connections** > **New Integration**. Each integration you set up will need to contain an integration script that specifies an HTTP POST request with the Perspectium Integration Mesh.

# **Prerequisites**

 Before you start, you will need the **instance name for the app you will bond with Ivanti** as well as your **Perspectium Integration Mesh URL, username, and password** on hand. If you don't know your Integration Mesh URL, username, and password, contact [Perspectium Support.](mailto:support@perspectium.com)

# **Procedure**

To create integrations to share data out of Ivanti, follow these steps:

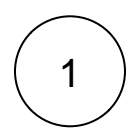

## **Navigate to integrations**

Log into Ivanti Service Manager and click the in the upper right-hand corner of the screen to access your settings. Then, on the left-hand side **Settings** panel, navigate to **Integration Tools** (under **Extend**) > **Web Service Connections** and click

 $+$  New Integration to create a new integration.

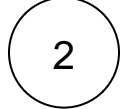

## **Add an integration script**

Type **Perspectium Create \_\_\_\_\_\_\_\_\_\_\_** for your **Integration Name** (replace the blank with the integration you are doing, **Perspe ctium Create Incident** or **Perspectium Create Task**, etc.) . In the bottom right-hand corner of the resulting screen, enter the script shown below in the **Script** window, filling in the **INSTANCE\_NAME** value with the **instance name for the app that you will bond with Ivanti** (e.g., **dev12345** for ServiceNow) and the **PERSPECTIUM\_MESH\_URL**, **PERSPECTIUM\_MESH\_USERNAME**, and **PERSPECTIUM\_MESH\_PASSWORD** values with the URL, username, and password for the Perspectium Integration Mesh that you connect to, provided by [Perspectium Support.](mailto:support@perspectium.com) Then, click **Next**.

**NOTE:** This setup assumes you will sync data from your Ivanti incident table. To sync other data from Ivanti, contact [Perspectiu](mailto:support@perspectium.com) [m Support](mailto:support@perspectium.com) for a guided setup.

```
var request = '{"topic": "siam", "type": "ivanti_INTEGRATION_NAME", "key": "INSTANCE_NAME", 
"name": "ivanti INTEGRATION NAME.insert", "value": "' + '$(RecId)' + '"}';
var getJsonRequestSettings = function ()
{ 
 return {
  Headers: { 
    'Content-Type': 'application/json', 
    'psp_quser': 'PERSPECTIUM_MESH_USERNAME',
    'psp_qpassword': 'PERSPECTIUM_MESH_PASSWORD',
    'psp_input_queue': 'psp.in.meshlet.ivanti.INTEGRATION_NAME.INSTANCE_NAME',
    'psp_instance': 'INSTANCE_HERE'
  },
  Cookies: null,
  SkipServerCertificateValidation: false,
   UserName: "null",
  Password: "null",
  AllowAutoRedirect: false
  };
};
```

```
var request = '{"topic": "siam", "type": "ivanti_incident", "key": "dev00000", "name": 
"ivanti_incident.insert", "value": "' + '$(RecId)' + '"}';
var getJsonRequestSettings = function ()
{ 
 return {
  Headers: { 
   'Content-Type': 'application/json', 
   'psp_quser': 'myUserName',
   'psp_qpassword': 'myPassword',
   'psp_input_queue': 'psp.in.meshlet.ivanti.incident.dev00000',
   'psp_instance': 'dev00000'
  },
  Cookies: null,
  SkipServerCertificateValidation: false,
  UserName: "null",
  Password: "null",
  AllowAutoRedirect: false
 };
};
ExecuteWebRequest("POST", "https://someURLhere.com/multiinput", request, 
getJsonRequestSettings());
```

```
3
```
4

#### **Save your integration**

On the **Schedule Manager** page, click **Next**. Then, when a popup appears asking if you want to proceed without scheduling, click

**Yes**. Finally, on the **Review and Publish** page, click to save your integration.

### **Create additional integrations**

To sync your Ivanti data when **updates** are made and **comments**/**attachments** are added to your incident table, use **Steps #1-3** as a guide to create integrations with the scripts shown below.

#### **Update integration script:**

```
var request = '{"topic": "siam", "type": "ivanti_INTEGRATION_NAME", "key": "INSTANCE_NAME", 
"name": "ivanti_INTEGRATION_NAME.update", "value": "' + '$(RecId)' + '"}';
var getJsonRequestSettings = function ()
{ 
 return {
  Headers: { 
   'Content-Type': 'application/json', 
   'psp_quser': 'PERSPECTIUM_MESH_USERNAME',
   'psp_qpassword': 'PERSPECTIUM_MESH_PASSWORD',
   'psp_input_queue': 'psp.in.meshlet.ivanti.INTEGRATION_NAME.INSTANCE_NAME',
   'psp_instance': 'INSTANCE_NAME'
  },
  Cookies: null,
  SkipServerCertificateValidation: false,
  UserName: "null",
  Password: "null",
  AllowAutoRedirect: false
 };
};
ExecuteWebRequest("POST", "PERSPECTIUM_MESH_URL/multiinput", request, 
getJsonRequestSettings());
```

```
var request = '{"topic": "siam", "type": "ivanti_incident", "key": "dev00000", "name": 
"ivanti_incident.update", "value": "' + '$(RecId)' + '"}';
var getJsonRequestSettings = function ()
{ 
 return {
  Headers: { 
   'Content-Type': 'application/json', 
   'psp_quser': 'myUserName',
   'psp_qpassword': 'myPassword',
   'psp_input_queue': 'psp.in.meshlet.ivanti.incident.dev00000',
   'psp_instance': 'dev00000'
  },
  Cookies: null,
  SkipServerCertificateValidation: false,
  UserName: "null",
  Password: "null",
  AllowAutoRedirect: false
 };
};
ExecuteWebRequest("POST", "https://someURLhere.com/multiinput", request, 
getJsonRequestSettings());
```
#### **Attachment integration script:**

```
var request = '{"topic": "siam", "type": "ivanti_INTEGRATION_NAME", "key": "INSTANCE_NAME", 
"name": "ivanti_INTEGRATION_NAME.attach", "value": "' + '$(RecId)' + '"}';
var getJsonRequestSettings = function ()
{ 
 return {
  Headers: { 
   'Content-Type': 'application/json', 
   'psp_quser': 'PERSPECTIUM_MESH_USERNAME',
    'psp_qpassword': 'PERSPECTIUM_MESH_PASSWORD',
   'psp_input_queue': 'psp.in.meshlet.ivanti.INTEGRATION_NAME.INSTANCE_NAME',
   'psp_instance': 'INSTANCE_NAME'
  },
  Cookies: null,
  SkipServerCertificateValidation: false,
  UserName: "null",
  Password: "null",
  AllowAutoRedirect: false
 };
};
ExecuteWebRequest("POST", "PERSPECTIUM_MESH_URL/multiinput", request, 
getJsonRequestSettings());
```

```
var request = '{"topic": "siam", "type": "ivanti_incident", "key": "dev00000", "name": 
"ivanti_incident.attach", "value": "' + '$(RecId)' + '"}';
var getJsonRequestSettings = function ()
{ 
 return {
  Headers: { 
   'Content-Type': 'application/json', 
   'psp_quser': 'myUserName',
   'psp_qpassword': 'myPassword',
   'psp_input_queue': 'psp.in.meshlet.ivanti.incident.dev00000',
   'psp_instance': 'dev00000'
  },
  Cookies: null,
  SkipServerCertificateValidation: false,
  UserName: "null",
  Password: "null",
  AllowAutoRedirect: false
 };
};
ExecuteWebRequest("POST", "https://someURLhere.com/multiinput", request, 
getJsonRequestSettings());
```
#### **Comment integration script:**

```
var request = '{"topic": "siam", "type": "ivanti_INTEGRATION_NAME", "key": "INSTANCE_NAME", 
"name": "ivanti_INTEGRATION_NAME.comment", "value": "' + '$(RecId)' + '"}';
var getJsonRequestSettings = function ()
{ 
 return {
  Headers: { 
   'Content-Type': 'application/json', 
   'psp_quser': 'PERSPECTIUM_MESH_USERNAME',
    'psp_qpassword': 'PERSPECTIUM_MESH_PASSWORD',
   'psp_input_queue': 'psp.in.meshlet.ivanti.INTEGRATION_NAME.INSTANCE_NAME',
   'psp_instance': 'INSTANCE_NAME'
  },
  Cookies: null,
  SkipServerCertificateValidation: false,
  UserName: "null",
  Password: "null",
  AllowAutoRedirect: false
 };
};
ExecuteWebRequest("POST", "PERSPECTIUM_MESH_URL/multiinput", request, 
getJsonRequestSettings());
```

```
var request = '{"topic": "siam", "type": "ivanti_incident", "key": "dev00000", "name": 
"ivanti_incident.comment", "value": "' + '$(RecId)' + '"}';
var getJsonRequestSettings = function ()
{ 
 return {
 Headers: { 
   'Content-Type': 'application/json', 
   'psp_quser': 'myUserName',
   'psp_qpassword': 'myPassword',
   'psp_input_queue': 'psp.in.meshlet.ivanti.incident.dev00000',
   'psp_instance': 'dev00000'
  },
  Cookies: null,
  SkipServerCertificateValidation: false,
  UserName: "null",
  Password: "null",
  AllowAutoRedirect: false
 };
};
ExecuteWebRequest("POST", "https://someURLhere.com/multiinput", request, 
getJsonRequestSettings());
```
## **Next steps**

[Create Ivanti web service script actions](https://docs.perspectium.com/display/helium/Create+Ivanti+web+service+script+actions)